# **MobileStaff Trainer Guide**

3 Contact Hours

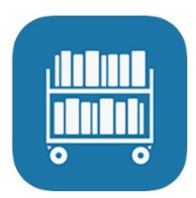

### **Optional Training Activities**

• Optional training activities are estimated to add 35 minutes to the original training time and include the minutes indicated for the original activity.

# **Learning Objectives**

Participants in the MobileStaff class will achieve the following objectives:

- Understand your Setup options.
- Successfully search for users and items using MobileStaff.
- Check items in and out.
- Renew items.
- Add and modify user records.
- Manage holds and generate a "holds pull list."
- Inventory an item.
- Generate a list of items to be weeded with Deselect.
- Use MobileStaff in Offline mode.
- Use MobileStaff Kiosk as a self-checkout station.
- Use MobileStaff to track event attendance.
- Reflect on learning by sharing information with others.

**In this course, participants will work through several lessons to learn more about MobileStaff. Upon successful completion of this class, participants will earn a certificate for three contact hours. Below is a description of each lesson and the amount of time it should take for participants to complete each one.**

# **Getting Started**

#### Pretest

• **Lesson Content**

Take a quiz to find out what you know or need to know about MobileStaff. (5 minutes)

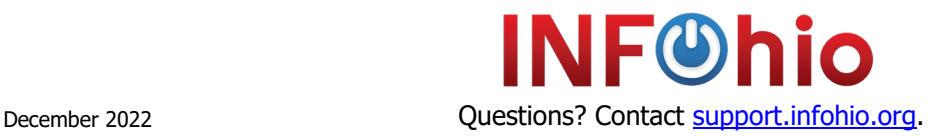

# INFOhio Campus

BLUEcloud Learning Pathway: MobileStaff Trainer Guide

#### Welcome to the MobileStaff Class

#### • **Lesson Content**

Review the course objectives and the course overview. (10 minutes)

#### **Optional Training Activity**

• Create a "Parking Lot" for questions that arise throughout the training, either with chart paper or in a shared digital document like Google Docs. (5 minutes)

#### Using Open Space Groups

#### • **Lesson Content**

Join the BLUEcloud Library Services group in Open Space. (5 minutes)

#### Getting Started with MobileStaff

• **Lesson Content**

Learn how to access and set your defaults before you use MobileStaff. (10 minutes)

#### **Optional Training Activities**

- Have participants sign into MobileStaff on a computer or device to ensure they can access the software successfully. (5 minutes)
- Demonstrate adding default settings and discuss with the group the pros and cons of using each one. (5 minutes)

# **MobileStaff Search**

Searching with MobileStaff

• **Lesson Content**

Learn how to use MobileStaff to search for both users and items. (15 minutes)

#### **Optional Training Activities**

- Demonstrate searching in MobileStaff for both users and items. Encourage participants to try a few different searches themselves. Discuss any questions or difficulties that arise. (10 minutes)
- Use the MobileStaff Guided Notes throughout this training to help participants engage in learning. (time include in lesson)

### **Circulation**

#### Check In

• **Lesson Content**

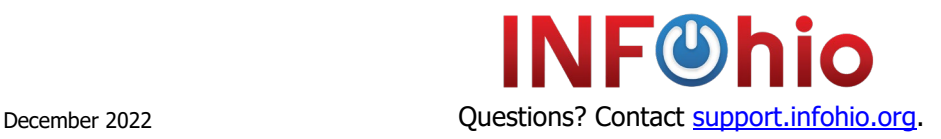

Learn how to check in materials with MobileStaff. (10 minutes)

#### **Optional Training Activity**

• Demonstrate checking in items. Participants can follow along on a device or in a browser window. (10 minutes)

#### Check Out

#### • **Lesson Content**

Learn how to check out materials to students and staff with MobileStaff. (10 minutes)

#### **Optional Training Activity**

• Demonstrate checking items out to users. Participants can follow along on a device or in a browser window. (10 minutes)

#### Renewing Items

#### • **Lesson Content**

Learn how to renew materials by item and user. (10 minutes)

#### **Optional Training Activities**

• Demonstrate renewing items by user and by item. Participants can follow along on a device or in a browser window. (10 minutes)

# **Item Maintenance**

#### **Holds**

#### • **Lesson Content**

Learn how to manage holds and generate a "holds pull list." (20 minutes)

#### **Optional Training Activities**

- Discuss Holds setup in Workflows and why this must be in place before using Holds within MobileStaff. (10 minutes)
- Demonstrate creating an On-Shelf Holds Pull List as well as the various other Holds features. (10 minutes)
- As a group, discuss the pros and cons of allowing holds. (10 minutes)

#### Inventory

• **Lesson Content**

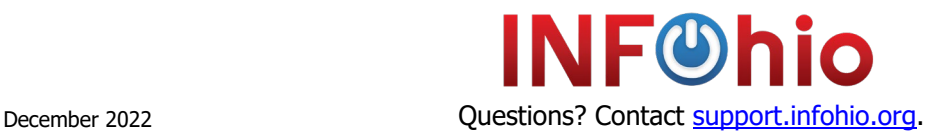

In combination with Workflows, learn how to inventory your collection with MobileStaff. (20 minutes)

#### **Optional Training Activity**

• Demonstrate how to use MobileStaff to inventory items. Include a quick summary of the whole inventory process and how MobileStaff fits into inventory planning. (15 minutes)

#### **Deselect**

• **Lesson Content**

Learn how to generate a list of items to be weeded and/or discarded. (15 minutes)

#### **Optional Training Activity**

• Demonstrate using deselect to mark items missing and discarded. (10 minutes)

# **User Management**

Adding and Modifying Users

• **Lesson Content**

Learn how to add users and modify user information. (10 minutes)

# **Special Functions**

Kiosk

• **Lesson Content**

With MobileStaff Kiosk, learn how to create a self-checkout/check in station. (10 minutes)

#### **Optional Training Activity**

• Demonstrate using Kiosk mode and brainstorm ways library staff could set up their own Kiosk station. (15 minutes)

#### **Offline**

#### • **Lesson Content**

Learn how to use offline mode in case of an internet outage. (10 minutes)

#### **Optional Training Activities**

- Demonstrate going offline on a device projected to a large screen. (15 minutes)
- Have participants print and/or save a file of barcodes in preparation for offline mode access. (10 minutes)

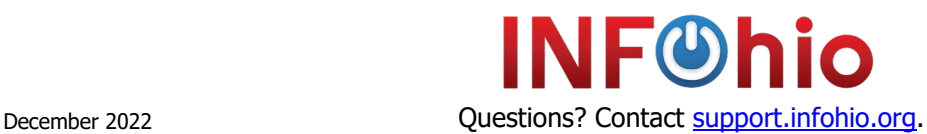

#### Events

#### • **Lesson Content**

Learn how to track event attendance with MobileStaff Events. (10 minutes)

#### **Optional Training Activities**

- Do a live presentation on setting up an Event. Demonstrate checking in at a previously created Event. (10 minutes)
- Brainstorm ways Events could be used in the library and school. Share with the group. (5 minutes)

# **Checking Your Learning**

#### Self-Assessment

• **Lesson Content**

Answer questions to reflect on what you learned. (10 minutes)

#### **Optional Training Activity**

- Take a few minutes to review any "Parking Lot" questions. (5 minutes)<br>• Answer the discussion questions from the lesson in the BLUEcloud Libra
- Answer the discussion questions from the lesson in the **BLUEcloud Library Services** Open Space group. Find the Your Reflections on MobileStaff post in the Discussions tab. (5 minutes)

### Contact Hours Quiz and Certificate

• **Lesson Content**

Take a quiz to earn a certificate for 3 contact hours. (5 minutes)

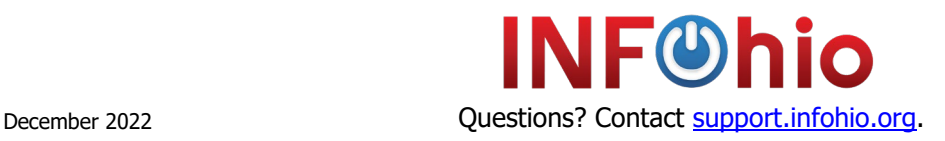